### **Imperial College** London

## **Beyond Metropolis Sampling: Gibbs & Hamiltonian Sampling**

Andrew Jaffe ICIC Workshop 2018

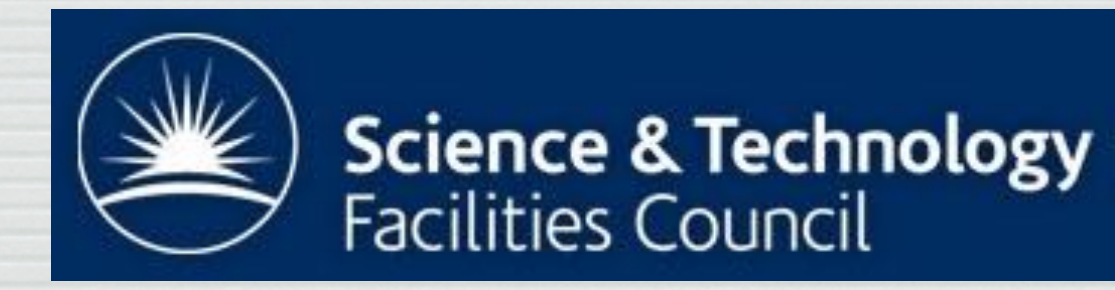

ICIC **Imperial Centre** for Inference & Cosmology

**WINTON** 

# **Sampling beyond MCMC**

- □ Simple MCMC is a good general tool, but
	- curse of dimensionality
	- requires tuning e.g., proposal distributions
	- inefficient
- □ Other sampling techniques exist
	- usually for cases when you have more information about the distributions
	- Gibbs sampling need to have the conditional probabilities for different parameters,  $P(\theta_1|\theta_2,d)$
	- Hamiltonian Monte Carlo need derivatives ∂P(θ)/∂θ

#### Gibbs Sampling  $\mathbf{I}$  and buy this book for  $\mathbf{S}$ **DU DUITION CARLO MET**

- □ Metropolis-Hastings with Proposal = conditional dist'n
	- all samples accepted
	- satisfies detailed balance
	- no adjustable parameters in the algorithm
- □ suited to hierarchical models (often written in terms of the conditionals)
- □ Algorithm:
	- $\mathbf{P}(x_1|x_2(n), x_3(n), \ldots)$  $x_2(n+1) \sim P(x_2|x_1(n+1), x_3(n), \ldots)$  $x_3(n+1) \sim P(x_3|x_1(n+1), x_2(n+1), \ldots)$

to make very lengthy simulations.  $F_{\alpha}$  for  $F_{\alpha}$  are methods for supposition  $F_{\alpha}$ Especially good if these can be "analytically" sampled\*

- Should change (reverse/randomize) the order 1, 2, 3,... in successive steps  $\begin{bmatrix} 1 & 1 & 5 \end{bmatrix}$  in successive steps.  $\mathcal{M}$ ,  $\mathcal{M}$ ,  $\mathcal{M}$  in which are defined of proposal distributions  $\mathcal{M}$
- □ Caveats: can fail badly if the distribution isn't aligned with the axes and/or highly curved and with the aves and/or conditional distributions P(xi)
- □ \*Otherwise often use "metropolis-within-Gibbs"

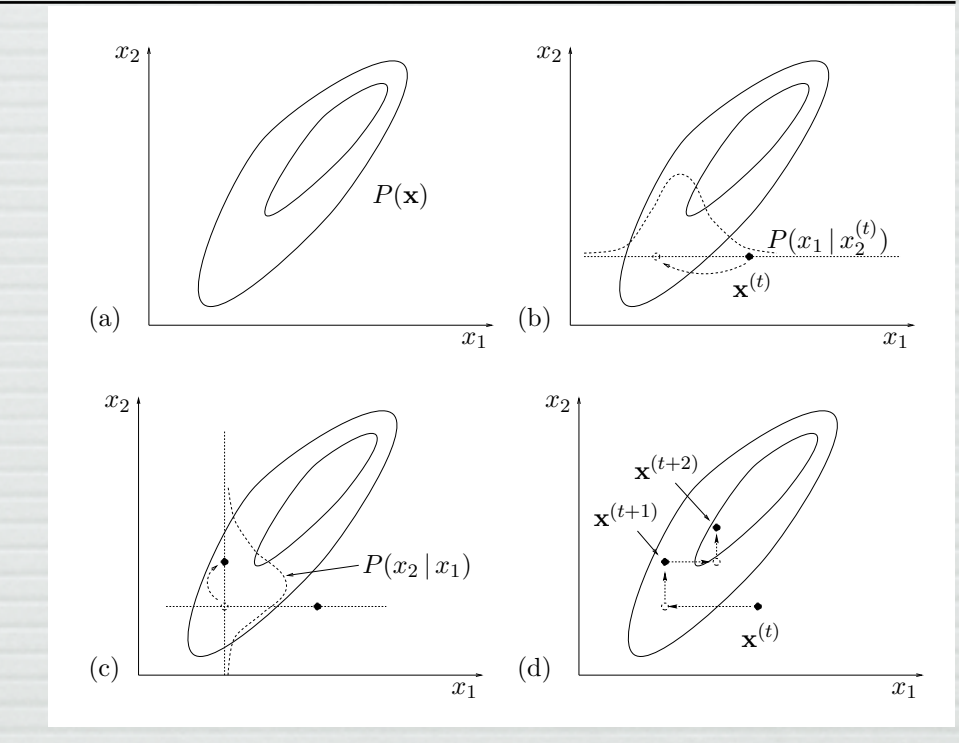

 $M_0 K_{\mathcal{Q}Y}$  Information Theory McKay, *Information Theory*...

#### Gibbs Sampling  $Y \cap Y \cap Y \cap Y \cap Y \cap Y \cap Y \cap Y$  $380$  carried months

### □ Algorithm:

- $\mathbf{P}(x_1|x_2(n), x_3(n), \ldots)$  $x_2(n+1) \sim P(x_2|x_1(n+1), x_3(n), \ldots)$  $x_3(n+1) \sim P(x_3|x_1(n+1), x_2(n+1), \ldots)$
- □ Note that conditional distributions are just the full distribution with the other parameters held fixed (up to normalization).

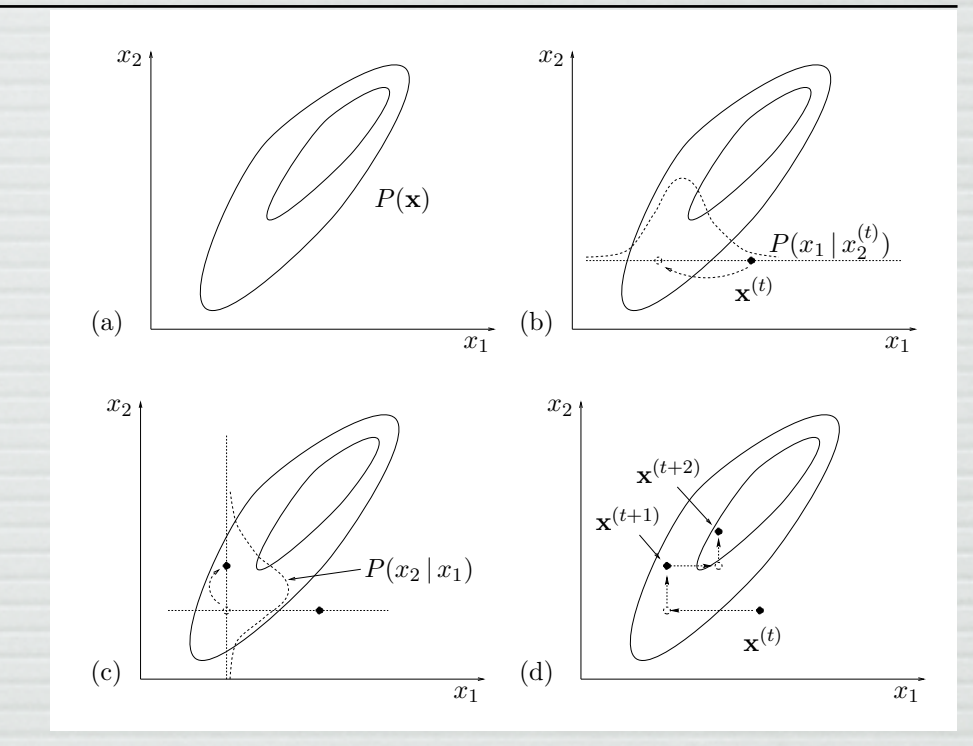

 $M_0 K_{\mathcal{Q}Y}$  Information Theory McKay, *Information Theory*...

$$
P(x | y) = \frac{P(x, y)}{P(y)} \propto P(x, y)
$$

n a hierarchical model, get the full posterior by multiplying out all the distributions that appear ■ See Alan Heavens' talk later...  $t$ ributions over a dimensions. Gibbs sampling can be viewed as a sampling can be viewed as a sampling can be viewed as a sampling can be viewed as a sampling can be viewed as a sampling can be viewed as a sampling can be  $\blacksquare$  and directly, its topology is too complex to draw samples from directly, its topology  $\blacksquare$ conditional distributions  $\mathcal{L}_{\mathcal{X}}$  are tractable to work with a retractable to work with  $\mathcal{L}_{\mathcal{X}}$ 

## **Hamiltonian Monte Carlo (HMC)**

- □ *(aka Hybrid Monte Carlo; Duane et al 1987)*
- □ Analogy with dynamical systems, which explore (*position, momentum*) phase space over time
	- **Potential**  $U(\theta_i) = -\ln P(\theta_i)$  w/ "positions"  $\theta_i$
	- **E KE**  $K(u_i) = \frac{1}{2}u \cdot u$  w/ "momenta"  $u_i \sim N(0, \sigma^2)$
	- **Hamiltonian**  $H(\theta_i, u_i) = U(\theta_i) + K(u_i)$
	- Density  $P(\theta_i, u_i) = e^{-H(\theta, u)}$ 
		- □ 2N parameters!
	- Evolve as dynamical system
		- □ ignore (marginalize over) momenta

$$
\dot{\theta}_i = \frac{\partial H}{\partial u_i} = u_i
$$

$$
\dot{u}_i = -\frac{\partial H}{\partial \theta_i} = \frac{\partial \ln P}{\partial \theta_i}
$$

- □ Need to discretize the system (time derivatives)
- $\Box$  Values of  $(\theta_i, u_i)$  at different times: proposed MC samples
- $\Box$  If exact dynamics, H conserved,  $\Rightarrow$  all samples accepted

$$
\dot{\theta}_i = \frac{\partial H}{\partial u_i} = u_i
$$

$$
\dot{u}_i = -\frac{\partial H}{\partial \theta_i} = \frac{\partial \ln P}{\partial \theta_i}
$$

■ in practice, approximate evolution (and, e.g., numerical derivatives)

 $\blacksquare$  so, accept  $(\theta_i, u_i)^*$  as step  $n+1$  with probability  $\min\left[1,\exp\right)$  $-H^* + H^{(n)}$  $\frac{1}{2}$ 

#### **HMC Algorithm (1)** inexact simulation introduced by the nonzero step-size can be eliminated by the Metropolis rule: the point reached by the point reached by the point reached by the point reached by the point reached by the point reached by the point reached by the point reached by the point reache following the dynamics is accepted with the probability of

#### □ Algorithm (Hajian PRD75 083525, 2007) min <sup>f</sup>1*; e*'#*H*#*x*%*;u* %\$'*H*#*x;u* \$\$g*:* (14)  $\overline{\phantom{a}}$

mixing in high dimensions by getting more uncorrelated

1: initialize  $\mathbf{x}_{(0)}$ <br>2: for  $i = 1$  to  $2 \text{ for } i = 1 \text{ to } N_{\text{samples}}$ 3: **u** ~  $\mathcal{N}(0, 1)$ <br>4:  $(\mathbf{x}_{(0)}^*, \mathbf{u}_{(0)}^*) =$ 4:  $(\mathbf{x}^*_{(0)})^T$  $, u^*_{\mu}$  $\binom{*}{0}$  =  $(\mathbf{x}_{(i-1)}, \mathbf{u})$ 5: for  $j = 1$  to *N*<br>6: make a lea 6: make a leapfrog move:  $(\mathbf{x}_{(j-1)}^*)$  $, u^*_{\ell}$  $(\begin{matrix} * \\ (j-1) \end{matrix}) \rightarrow (\mathbf{x}^*_{(j)})$  $, u^*_{\ell}$  $\binom{1}{j}$ 7: end for 8:  $({\bf x}^*, {\bf u}^*) = ({\bf x}_{(N)}, {\bf u}_{(N)})$ 9: draw  $\alpha \sim \text{Uniform}(0, 1)$ <br>10: if  $\alpha < \min\{1, e^{-(H(\mathbf{x}^*, \mathbf{u}^*))}$ 10: if  $\alpha < \min\{1, e^{-(H(\mathbf{x}^*, \mathbf{u}^*) - H(\mathbf{x}, \mathbf{u}))}\}\$ <br>11"  $\mathbf{x}_{(i)} = \mathbf{x}^*$ 11"  $\mathbf{x}_{(i)} = \mathbf{x}^*$ <br>12: else else 13:  $\mathbf{x}_{(i)} = \mathbf{x}_{(i-1)}$ 14: end for Discretisation step! (see problem sheet) Only propose every *N* timesteps

# **HMC Algorithm (2)**

### □ R version (Neal, in Handbook of MCMC)

} else {

} }

return (current\_q) # reject

HMC = function (U, grad\_U, epsilon, L, current\_q) { q = current\_q  $p = rnorm(length(q), 0, 1)$  # independent standard normal variates current\_p = p # Make a half step for momentum at the beginning  $p = p - epsilon * grad_U(q) / 2$ # Alternate full steps for position and momentum for  $(i \text{ in } 1:L)$ { # Make a full step for the position  $q = q + epsilon$  ion  $*$  p # Make a full step for the momentum, except at end of trajectory if  $(i!=L)$   $p = p - epsilon * grad_U(q)$ } # Make a half step for momentum at the end.  $p = p - epsilon \text{ is } q \text{ and } U(q) / 2$ # Negate momentum at end of trajectory to make the proposal symmetric  $p = -p$ # Evaluate potential and kinetic energies at start and end of trajectory current  $U = U(current q)$  $current_K = sum(current_p^2) / 2$ proposed\_U =  $U(q)$ proposed $K = sum(p^2) / 2$ # Accept or reject the state at end of trajectory, returning either # the position at the end of the trajectory or the initial position if (runif(1) < exp(current\_U-proposed\_U+current\_K-proposed\_K)) { return (q) # accept Single *L*-step trajectory Leapfrog method

#### **HMC vs Metropolis-Hastings** endif endfor

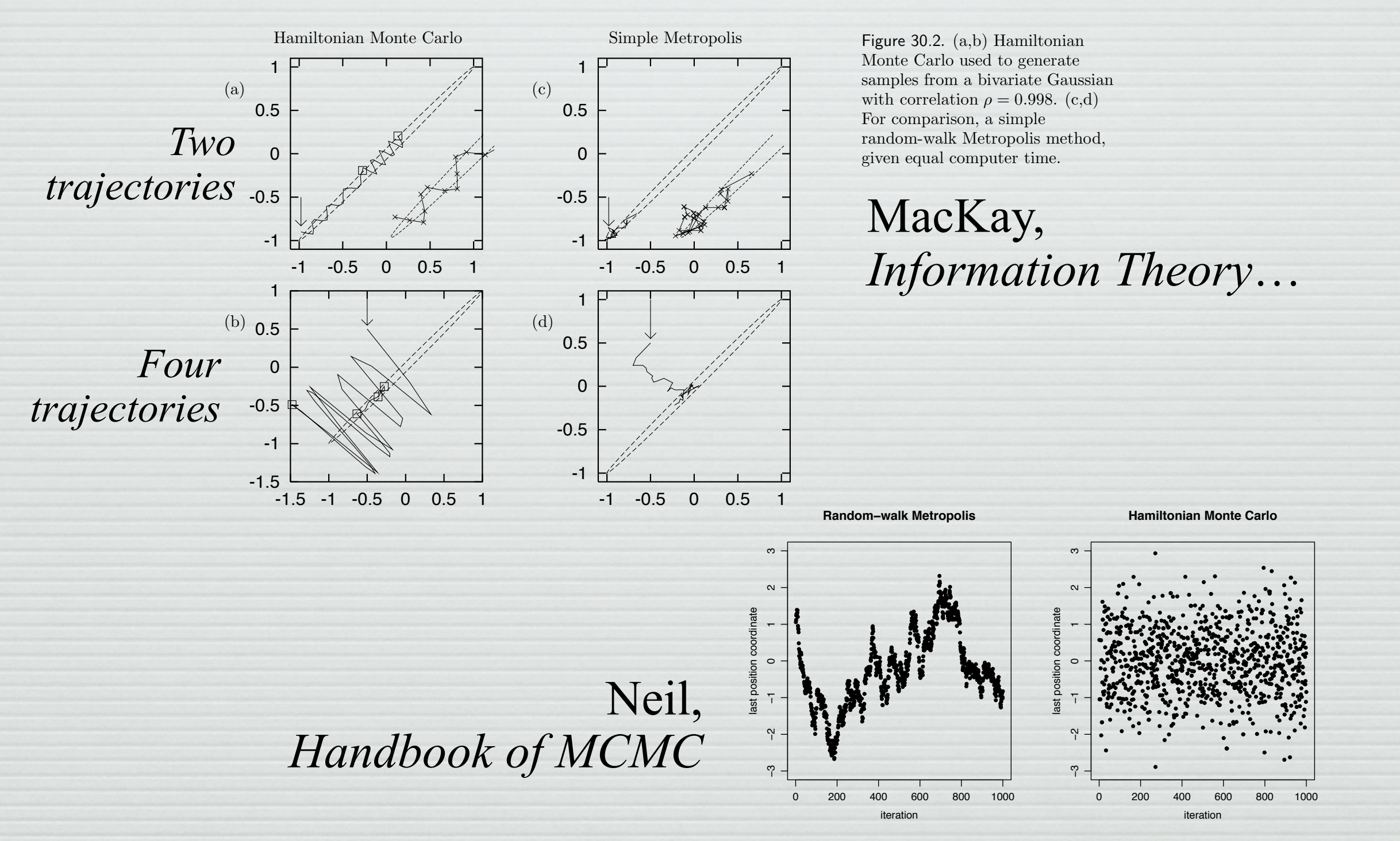

Figure 6: Values for the variable with largest standard deviation for the 100-dimensional example, from a random-walk Metropolis run and an HMC run with  $L = 150$ . To match computation time, 150 updates were counted as one iteration for random-walk Metropolis.

# **HMC with millions of parameters**

- □ From large-scale structure observations to the *primordial* density field
	- forward physics model from primordial density to observed galaxy distribution

Related work from Jasche, Lavaux,, Kitaura

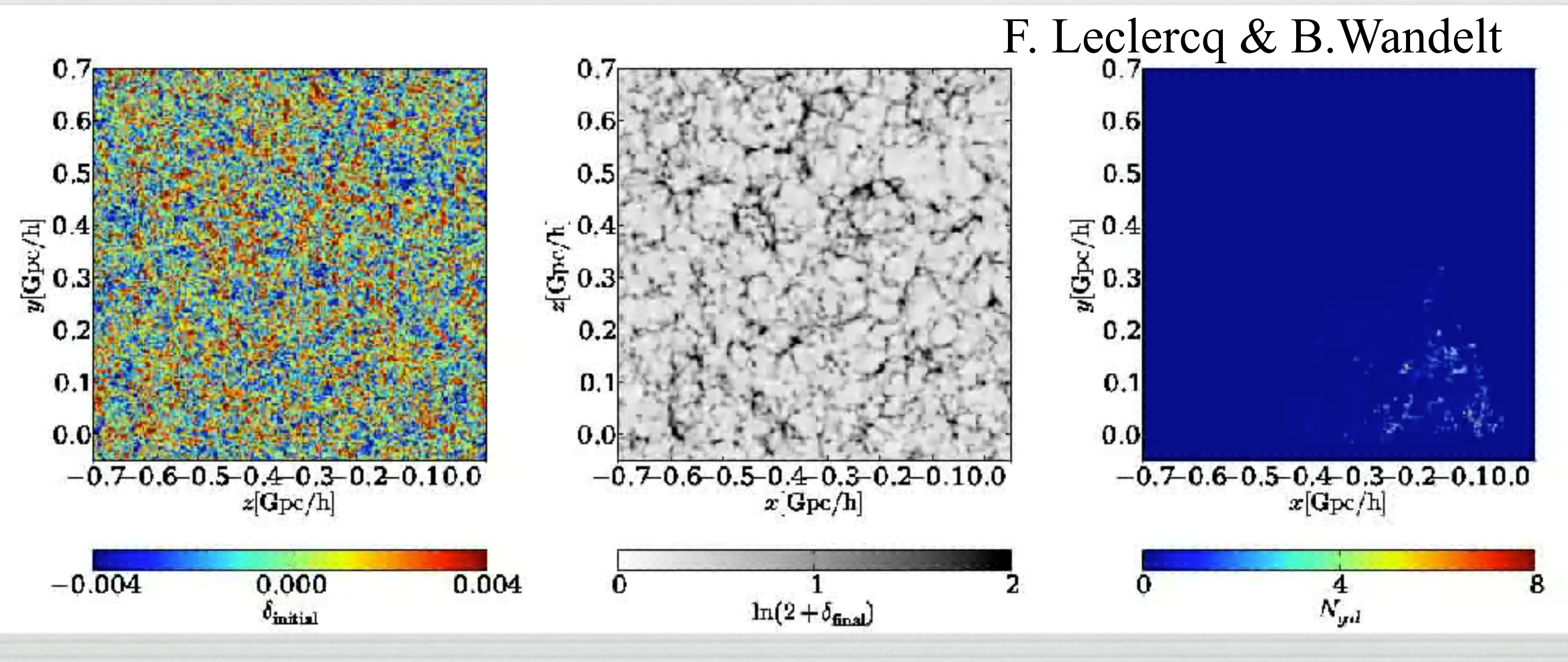

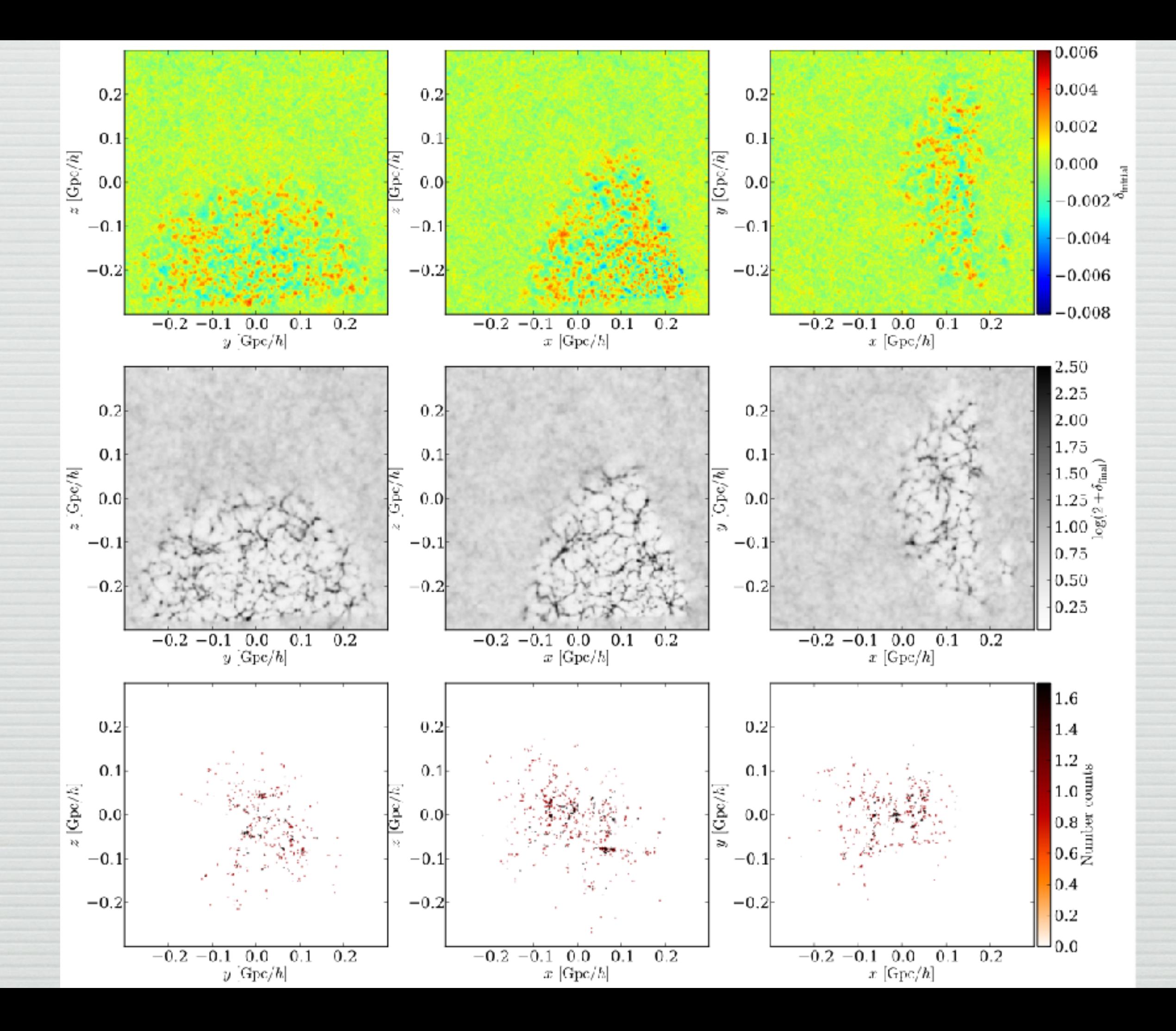

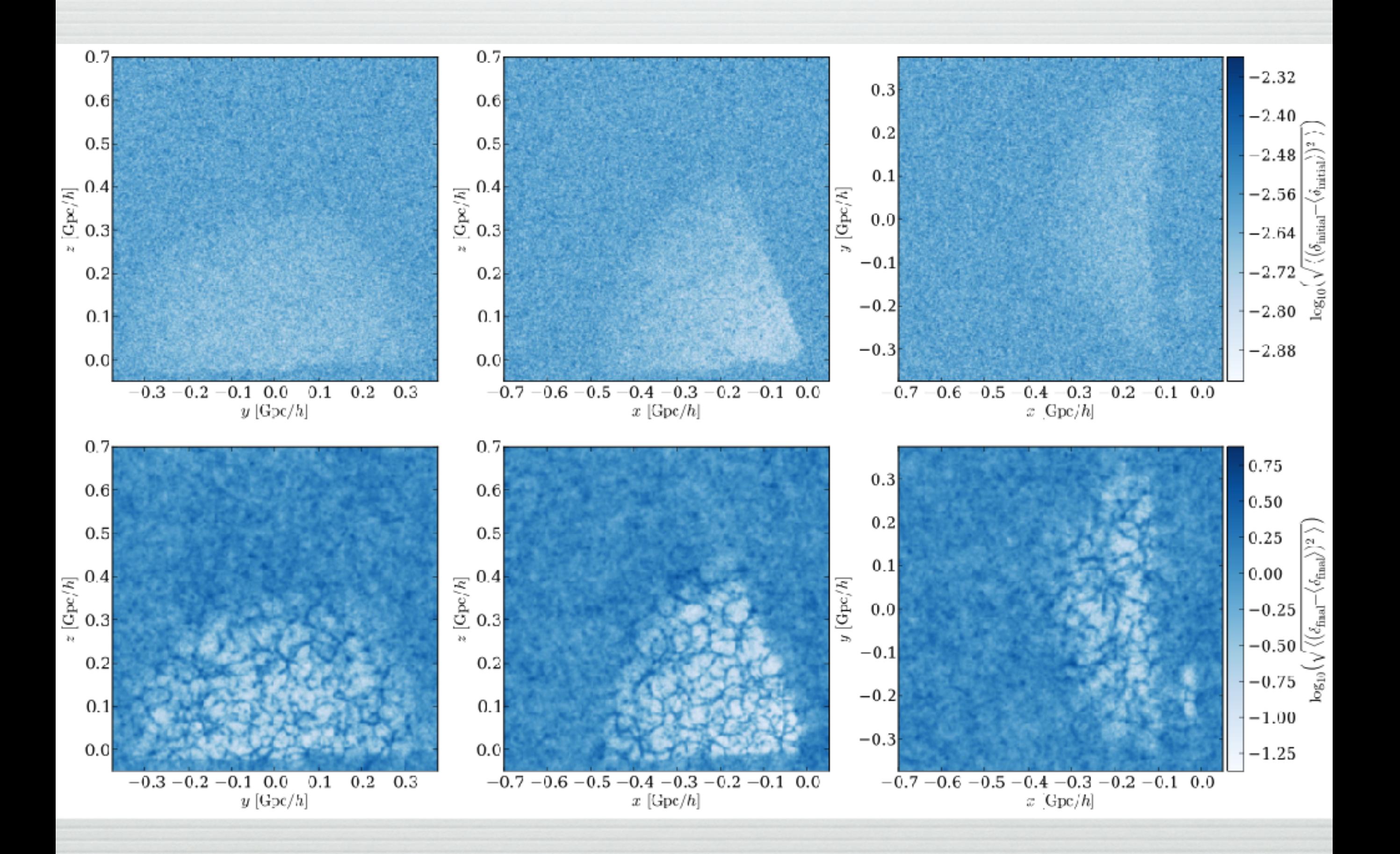

# **HMC as a generic tool**

- □ Gelman et al, STAN [\(http://mc-stan.org/](http://mc-stan.org/))
- □ Uses *automatic differentiation* to get derivatives for ~anything that can be built up from elementary functions

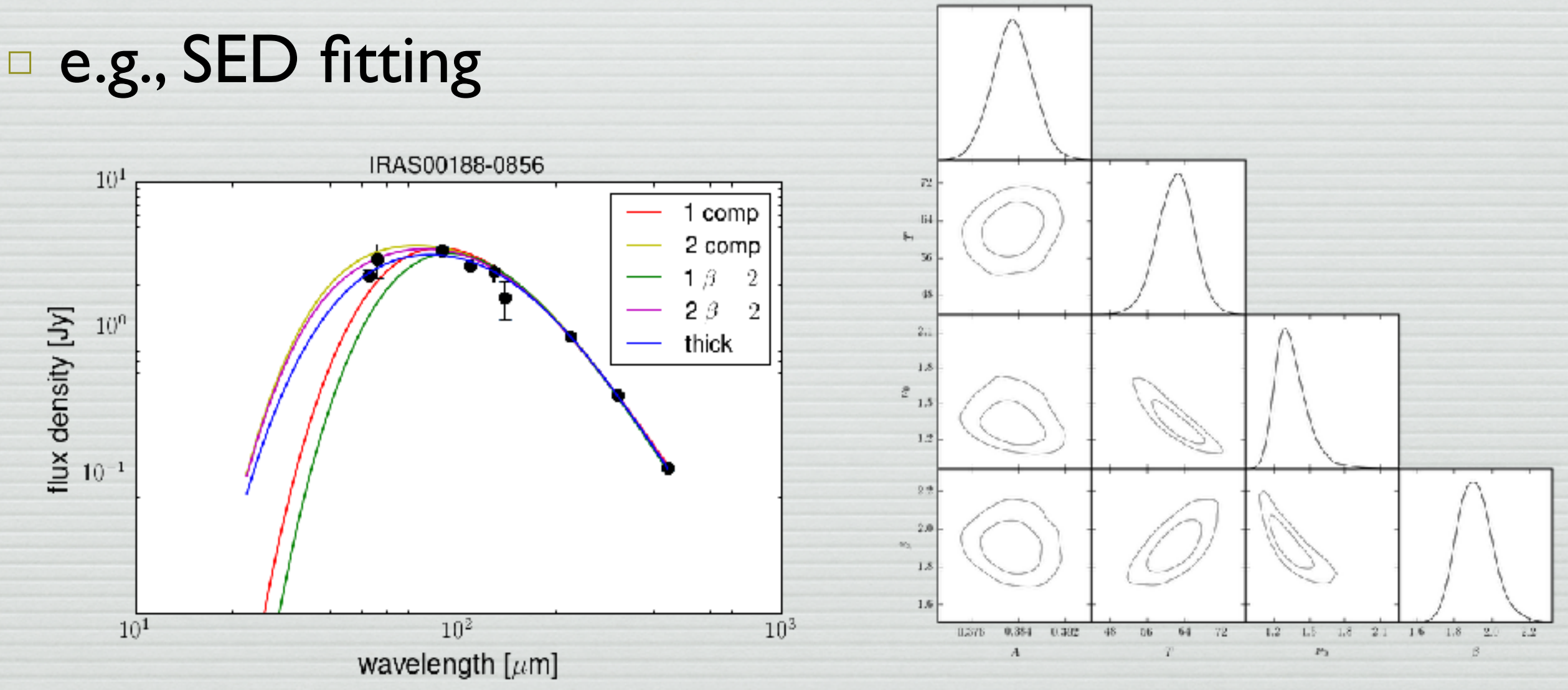

## **Stan Code**

#### **data** {

```
 int<lower=1> N_comp; // # of greybody components
                       // (fixed model parameter)
 int<lower=1> N_band; // number of photometric bands
vector[N_band] nu_obs; // observed frequency
vector[N_band] flux; // observed flux
vector[N band] sigma; // error
real z; \frac{1}{2} // redshift
```
}

#### **transformed data** {

vector[N band] nu; // rest frame frequency nu =  $(1+z)*$ nu obs;

```
}
```
}

**functions** {

```
 real greybody(real beta, real T, real nu) {
      // greybody, normalized to unit flux at nu=nu_0
       real h over k;
        real x;
        real nu_bar;
        real x_bar;
       nu bar = 1000;
       h over k = 0.04799237; // K/Ghz
       x = h over k * nu / T;
       x bar = h over k * nu bar / T;
        return (pow(nu/nu_bar, 3+beta) * 
               expm1(x bar) / expm1(x));
 }
```
#### **parameters** {

```
// nb. N comp, N band are data
   vector<lower=0>[N_comp] amplitude;
   positive ordered[N comp] T;
```
// greybody factor vector<lower=0, upper=3>[N comp] beta;

#### }

```
model {
```
real fluxes[N band, N comp]; vector[N\_band] totalflux;

```
for (band in 1:N band) {
       for (comp in 1:N comp) { // vectorize over this?
           fluxes[band, comp] = amplitude[comp] *greybody(beta[comp], T[comp], nu[band]);
 }
       totalflux[band] = sum(fluxes[band]);
    }
```
 // try a proper prior on temperature; // needed since ordered vectors don't have limits  $T \sim$  uniform(3,100); flux ~ normal(totalflux, sigma);

```
}
```
# **Inference from a Gaussian: Averaging**

- □ The simplest "linear model"
- □ Consider *data = signal + noise*,
- $d_i = \mu + n_i$  for data points  $i=1...N$ 
	- **Noise**,  $n_i$ , has zero mean, known variance  $\sigma^2$ 
		- $\Box$  Assign a Gaussian to  $(d_i \mu)$ 
			- **Alternately:** keep  $n_i$  as a parameter and marginalize over it with  $p(d_i | n_i \mu I) = \delta(d_i - n_i - \mu)$
	- Prior for *s* (*i.e., a* and *b*)?
		- $\Box$  To be careful of limits, could use Gaussian with width Σ, take  $\Sigma \rightarrow \infty$  at end of calculation
			- Same answer with unifom dist'n in  $(-\Sigma_1,\Sigma_2) \rightarrow (-\infty,\infty)$

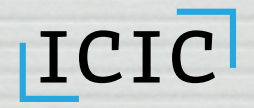

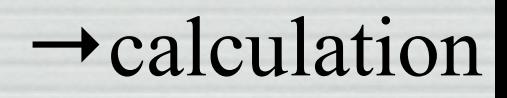

## **Inference from a Gaussian: Averaging**

#### □ Posterior:

ICIC

$$
P(\mu \mid d) = \frac{1}{\sqrt{2\pi\sigma_b^2}} \exp\left[-\frac{1}{2}\frac{(\mu - \bar{d})^2}{\sigma_b^2}\right]
$$

- best estimate of signal is average ± stdev:  $\overline{\mu} = \overline{d} \pm \sigma_b = \overline{d} \pm \sigma/\sqrt{N}$
- What if we don't know σ? try Jefferys *P*(σ|I)∝1/σ

$$
\text{D marginalize over }\mu\text{: } P(\mu | d) \propto \left[\mu^2 - 2\mu\bar{d} + \bar{d}^2\right]^{-1/2}
$$

- □ Student t or Cauchy distribution
	- □ (very broad distribution!)

## **A toy model: estimating the mean and variance**

- □ Back to our averaging problem, □ Hierarchical model  $d_i = s + n_i$
- $P(n_i|I)$  = Gaussian w/  $\langle n_i \rangle = 0$ ,  $\langle n^2 \rangle = \sigma^2$
- $P(s|I) =$  Uniform
- □ Toy version of measuring cosmological maps and power spectra (see Alan Heaven's talk)

□ Take σ<sup>2</sup> *unknown* w/ prior

 $P(σ) \propto 1/σ$  (improper...)

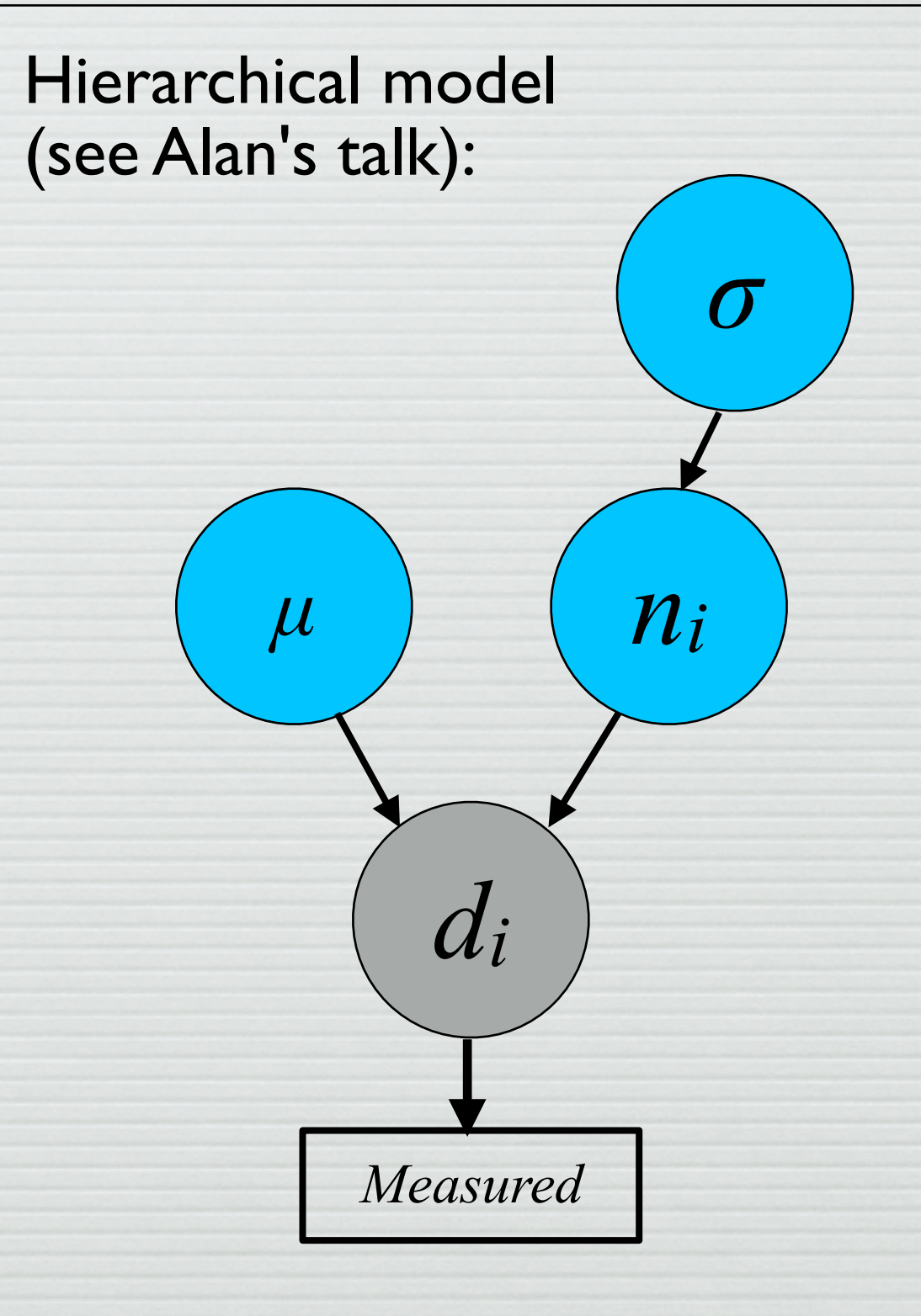

### **A toy model: estimating the mean and variance**

 $\Box$  Back to our averaging problem,  $d_i = \mu + n_i$ 

$$
P(\mu, \sigma | d) = \frac{1}{\sigma} \frac{1}{(2\pi\sigma^2)^{n/2}} \exp\left[-\frac{n}{2\sigma^2} \left(\bar{d}^2 - 2\mu \bar{d} + \mu^2\right)\right]
$$

$$
\propto \frac{1}{\sigma^{n+1}} \exp\left[-\frac{1}{2} \frac{(\mu - \bar{d})^2}{\sigma^2/n}\right] \exp\left[-\frac{n}{2\sigma^2} \left(\bar{d}^2 - \bar{d}^2\right)\right]
$$

- **Unknown noise variance**  $\sigma^2$ **, Uniform prior on**  $\mu$
- **Posterior is Gaussian in**  $\mu$ **, Gamma in**  $1/\sigma^2$
- Conditionals are known for Gibbs.
- □ Algorithm:

$$
\mu | (\sigma^2, d) \leftarrow \text{Normal} (\bar{d}, \sigma^2/n)
$$

$$
\sigma^2 | (\mu, d) \leftarrow \text{InvGamma}\left(\frac{n-1}{2}, \frac{n}{2} \left[ \bar{d}^2 - 2\mu \bar{d} + \mu^2 \right] \right)
$$

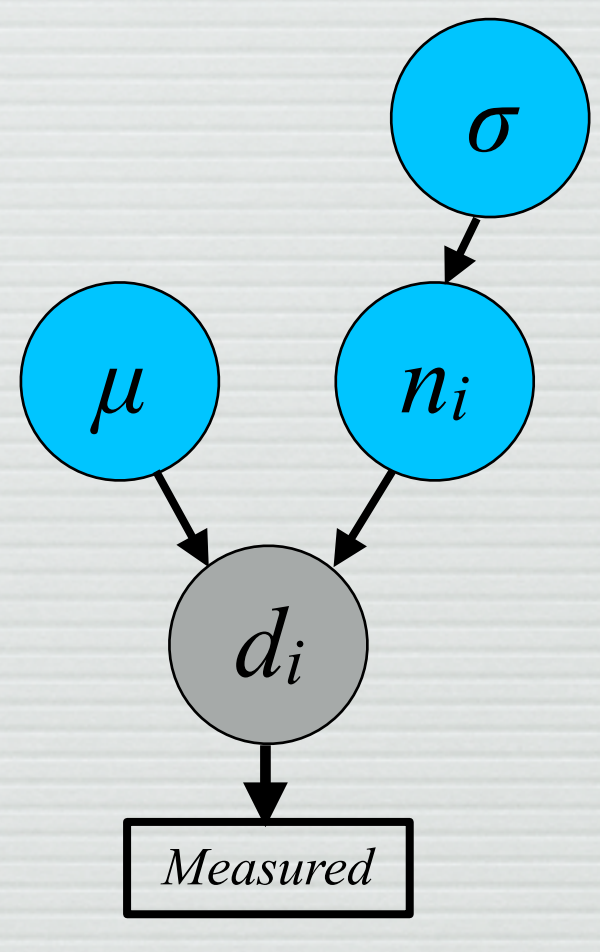

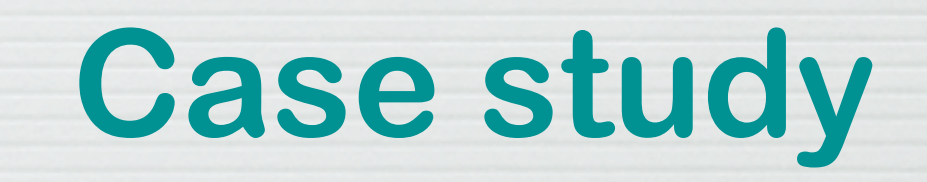

### □ [Estimating a mean and variance.](mekon.ph.ic.ac.uk:8000/user/jaffe/notebooks/Desktop/Stats/ICIC%20Workshop%202018/gaussian%20mean%20and%20variance.ipynb)

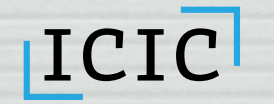